## **Patient Status Filter**

This filter allows to filter for the following criteria:

- All patients not archived (made inactive) and not deceased including
	- Current (Communicare only) o Transient (Communicare/Zedmed only)
	-
- o Banned (Communicare only) Archived (made inactive/past patients)
- $\circ$  inactive
	- <sup>o</sup> Past (Communicare only)
- Deceased

By default all patients not archived/made inactive/past patients are selected which is the same population you would see in CAT4 and have seen in the past. Most practices don't upload archived or deceased patients, but even if they do, the default settings exclude those patients from the reports. Not all clinical systems allow to record this information and/or CAT4 is not extracting all information. Currently the filters around banned/transient are going to affect data from Communicare and Zedmed clinics

- Communicare users have additional options to describe patient status and these can be used to further filter your data. By default all but archived and/or deceased patients are included in the reports, but patients listed as transient or banned can be removed by un-ticking the respective boxes.
- Zedmed users can record a patient status as 'casual' this will be mapped to 'transient' in CAT4 and those patients can be removed from your  $\bullet$ reports by unticking the 'Transient' box.

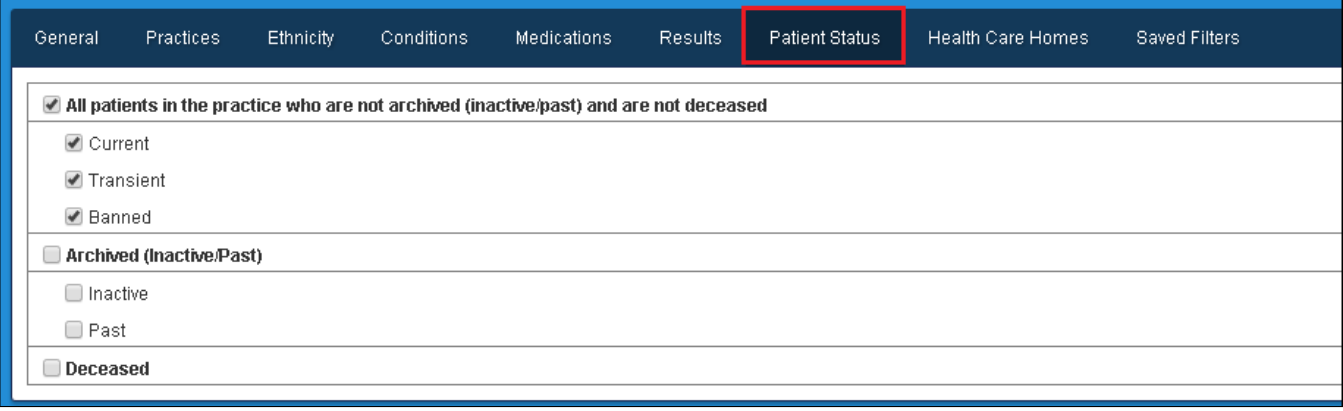